## Modesto Junior College Course Outline of Record Report **09/20/2022**

# **CSCI201 : General Computer Literacy**

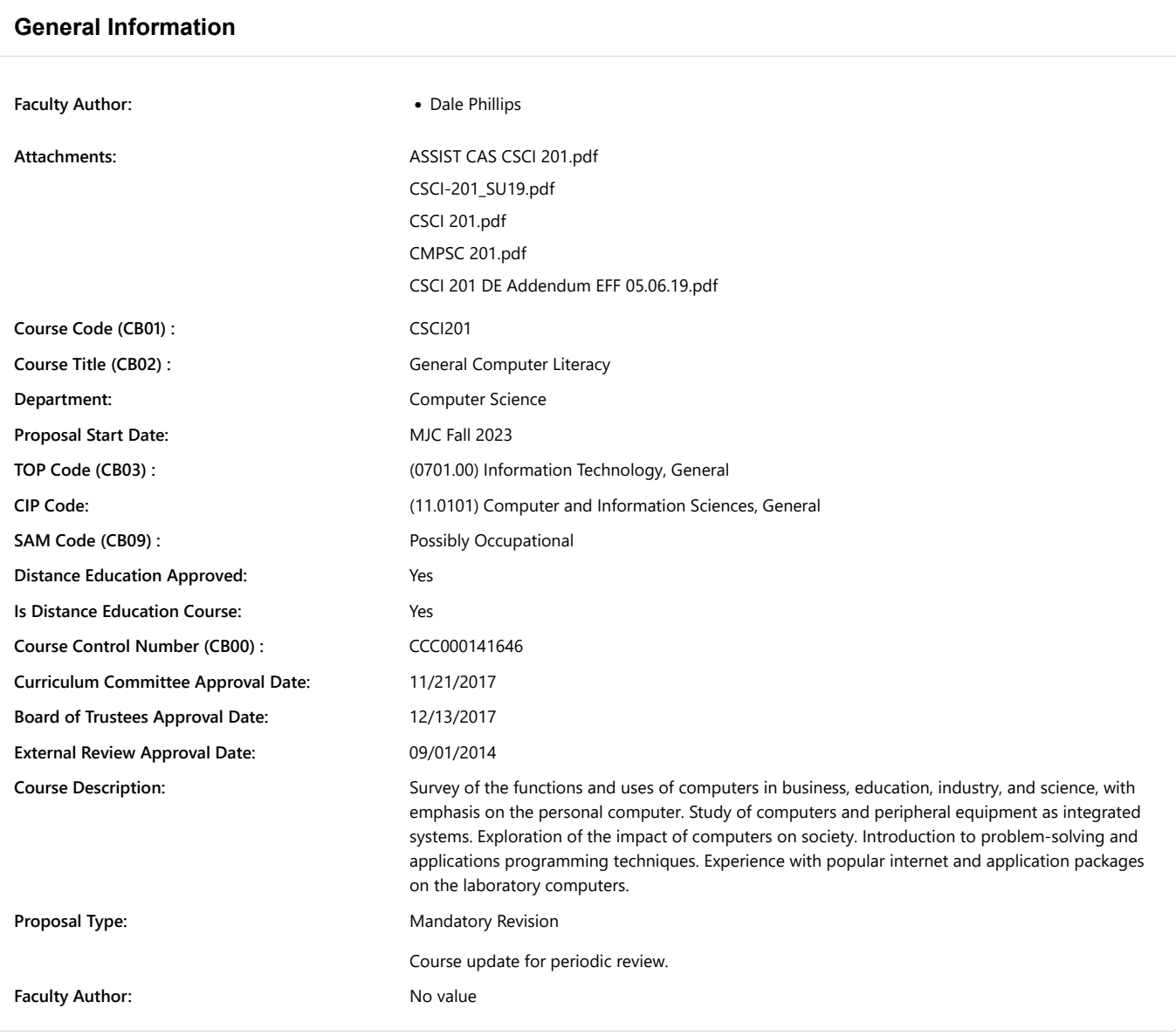

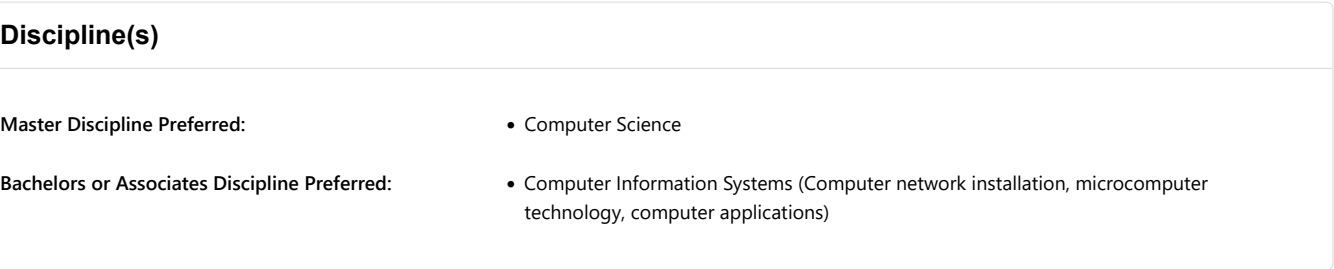

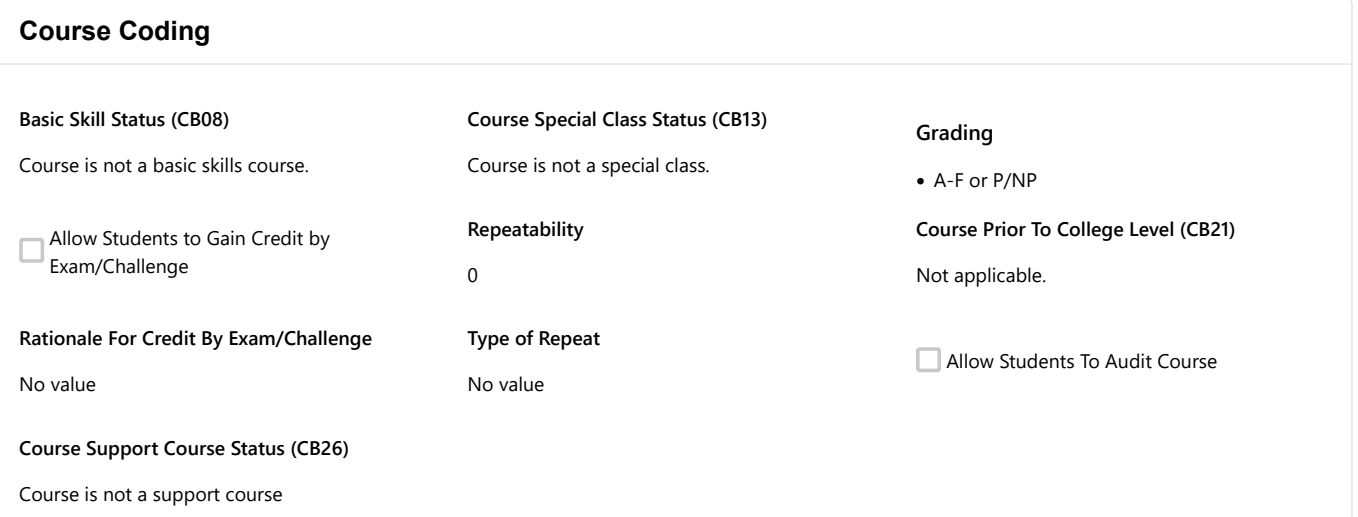

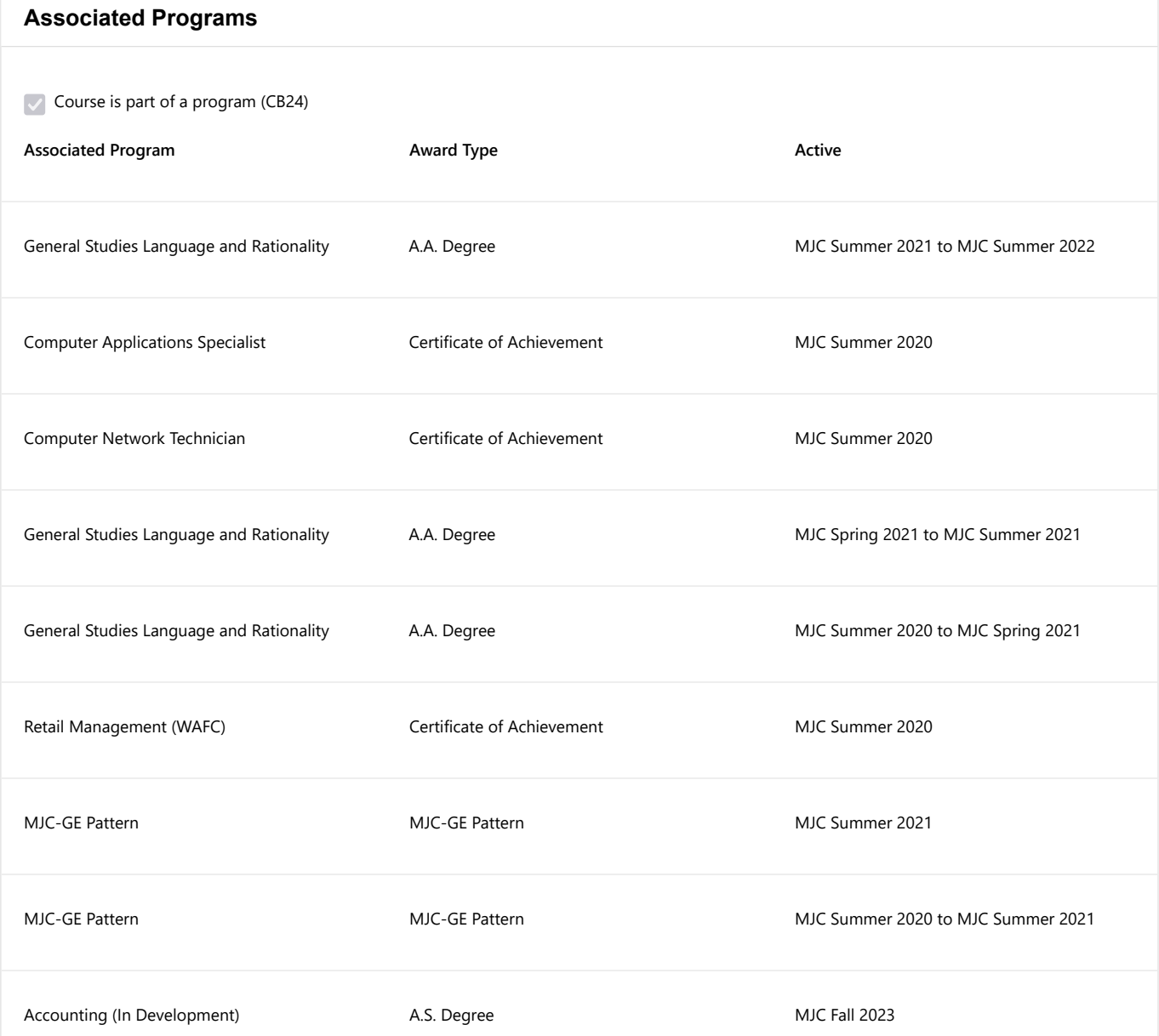

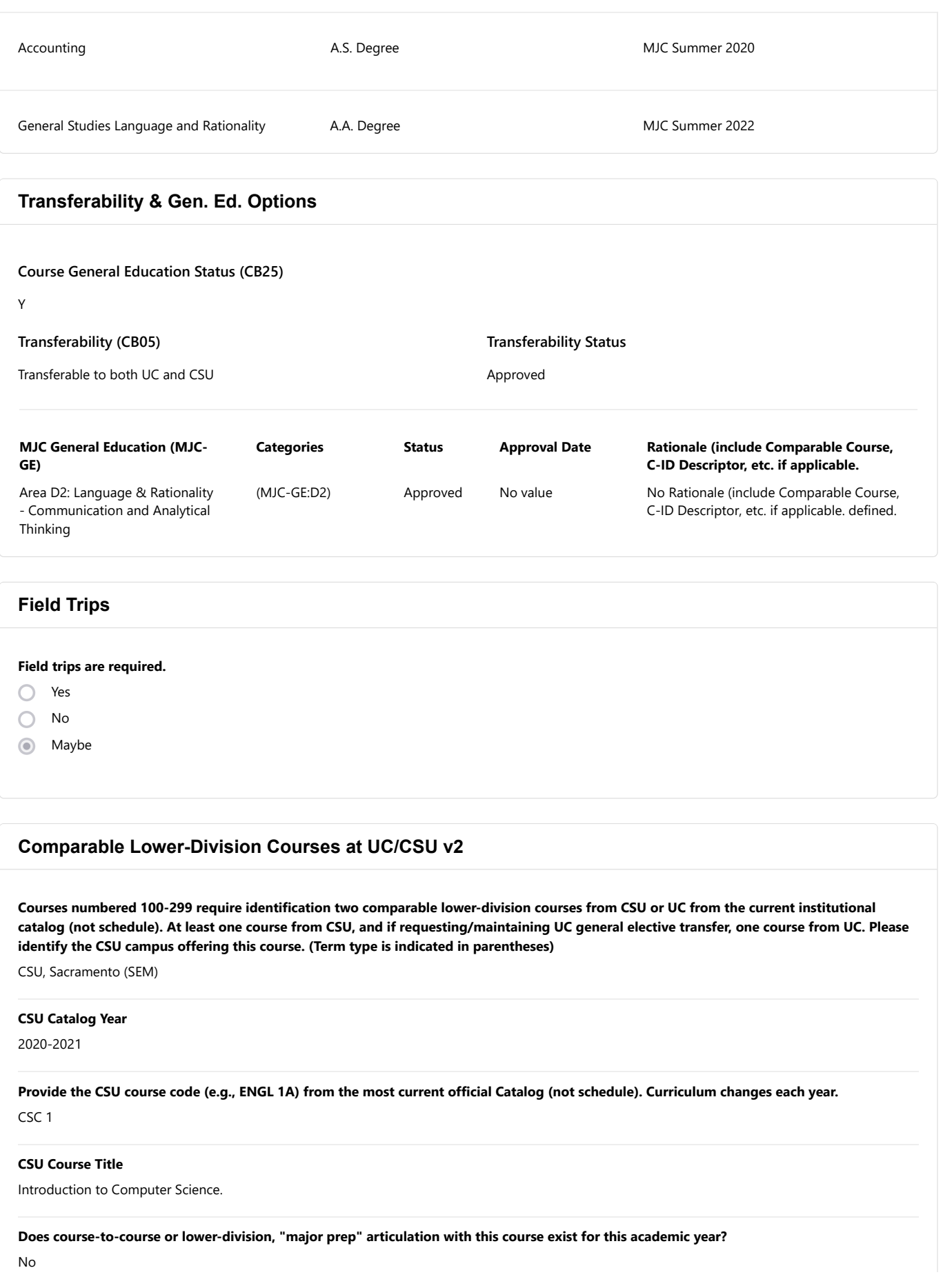

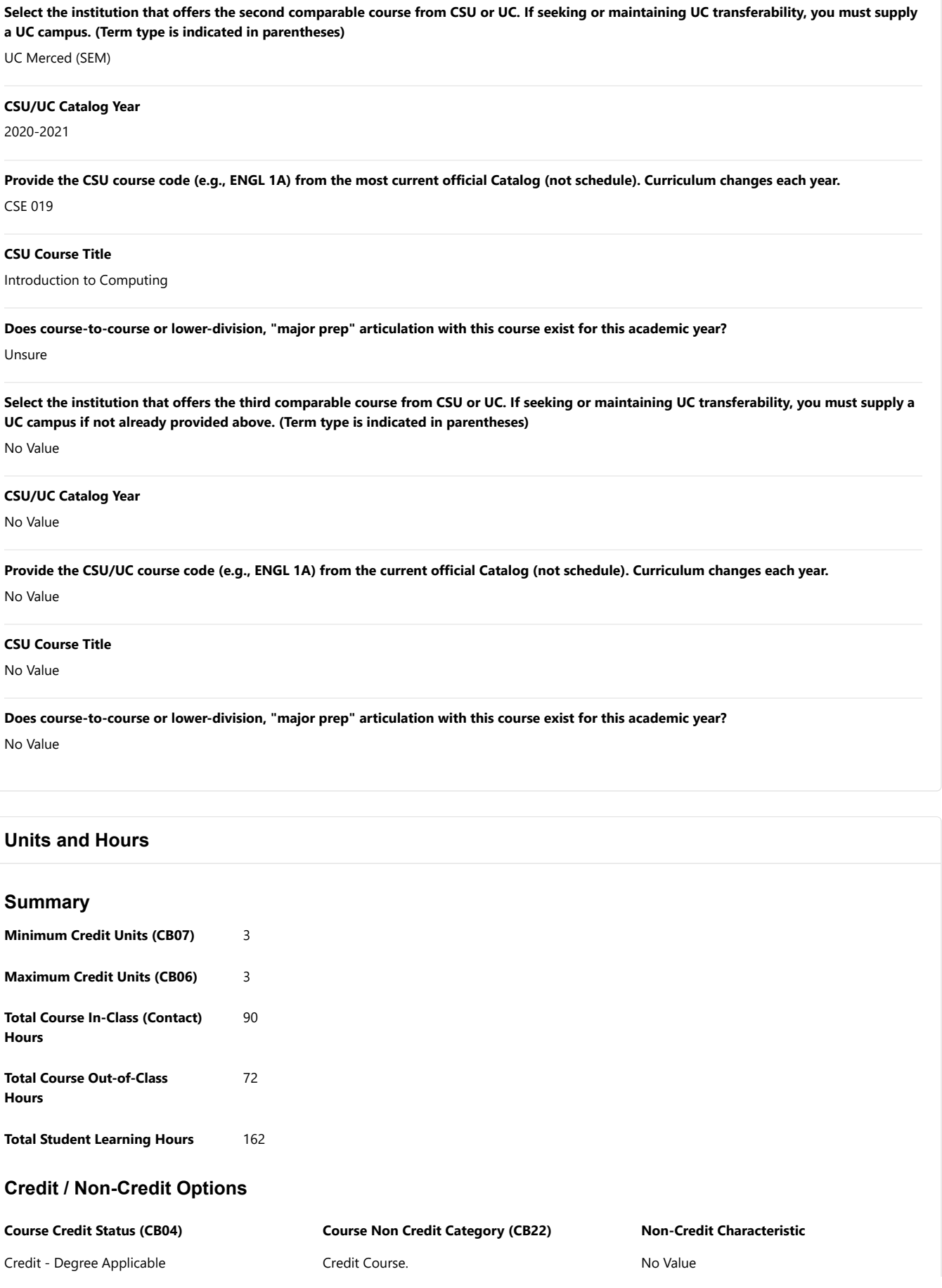

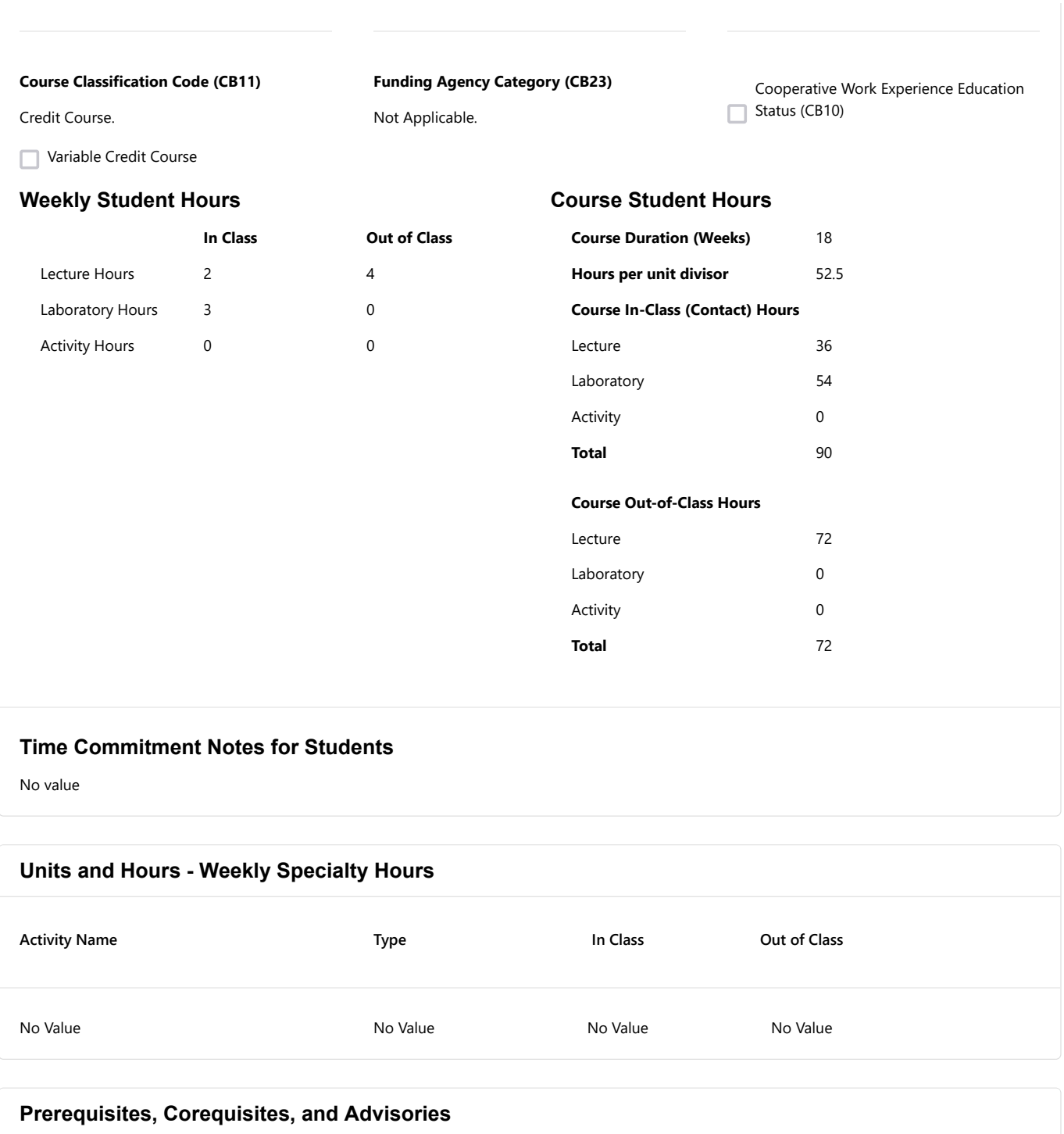

No Value

**Requisite Skills**

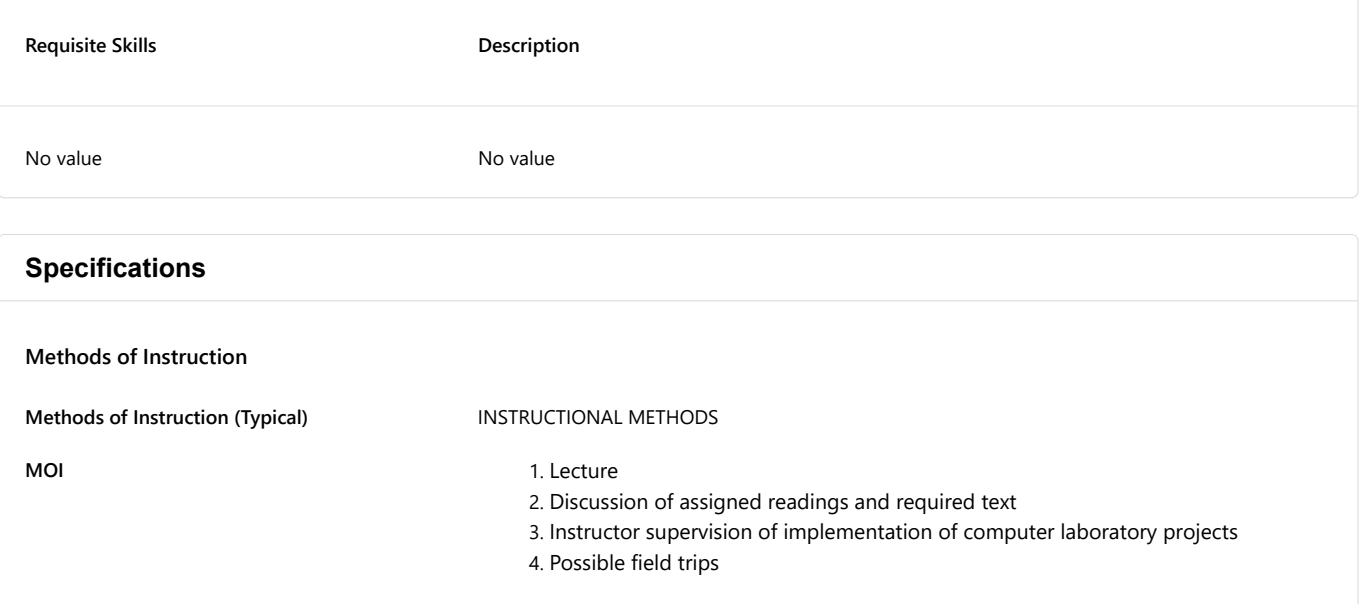

## **Assignments (Typical)**

#### **Evidence of Workload for Course Units (Quantity)**

1. Assignments are weekly, sometimes more than one item due per week. Each of these are technology-related projects designed for independent work (not group effort). In general, a computer will be used for each project. A different software/hardware element should be the focus of each assignment, with no more than two assignments in a given area (this course is designed to give the students a great deal of breadth in the field, but not too much depth). There should be, for example, 2 projects in Word processing, 2 in spreadsheets, 2 relating to hardware, 2 relating to Internet usage and research, etc.

- 2. Sample Laboratory Assignment Schedule:
	- 1. Basic computer concepts and usage lab
	- 2. E-mail and simple web research lab
	- 3. Depth web research lab
	- 4. Introductory Word Processing (letter/memo format)
	- 5. Advanced Word Processing (resume/tables, etc)
	- 6. Introductory Spreadsheet such as home budget
	- 7. Spreadsheet decision support model (such as Home loan project shown above).
	- 8. Hardware discovery lab, such as designing and pricing personal computer using online purchasing websites. Creation of spreadsheet budget and justification document written with a word processor.
	- 9. Hardware identification lab, where various parts are placed on table to be
	- 10. Introductory web page development, usually involving a provided body of HTML text to type in with some very simple java scripting elements. Extra credit for more advanced java.
	- 11. Development of a student homepage on a free web service (such as MY Space or Geocities). (Usually takes 2 weeks for this one).
	- 12. Introductory assignment in databases, including tables and forms.
	- 13. More advanced database assignment, including reports and queries.
	- 14. PowerPoint assignment (presentation of their PowerPoint presentation and web page work as final class project).

3. Preparation for exams and quizzes

#### **Evidence of Critical Thinking (Quality)**

- 1. Java Lab
	- 1. In this project you will build a web page using javascript. The good news is that almost all of the javascript source code will be provided. See the following page for the sample source file. The javascript is buried inside and HTML script web page, meaning that there are two languages involved, one using the other. Often, web pages are built with higher level tools, but we as programmers need to know about the lower level code as well.
	- 2. The provided source code must be typed in exactly, and tested to make sure it works. It should be stored in a text file, and later renamed when completed as a .htm file. The .htm file will display a web page that displays red, white or blue backgrounds when you click one of the buttons. Your mission will be to add a button that will say "green" and switch the color to green when clicked.
- 2. Sample Test question:
	- 1. In a short paragraph, explain the difference between the concepts of data and information. In what way is information an improvement upon raw data?

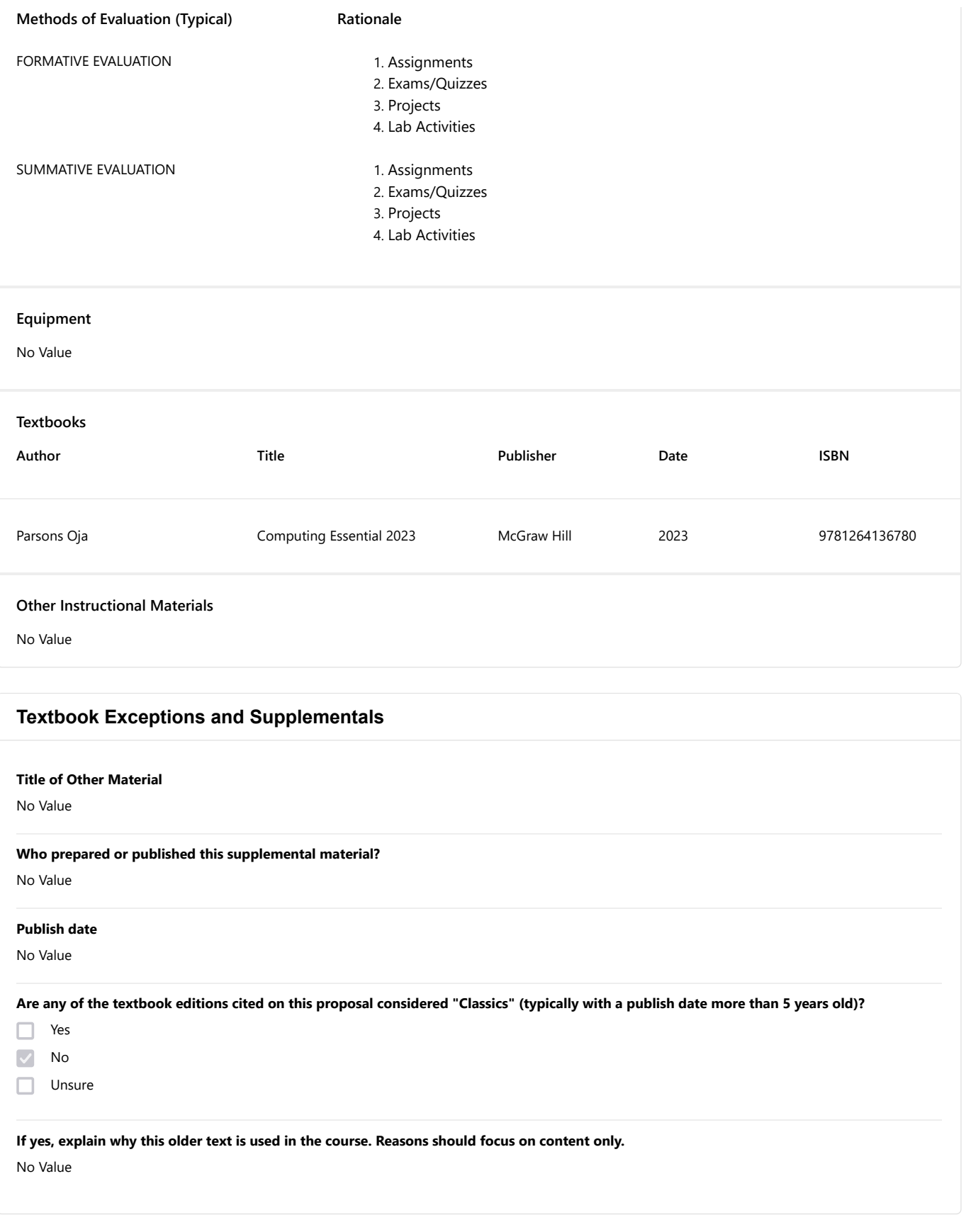

**Materials Fees v2**

**Learning Outcomes and Objectives Is there a materials fee for this course?** No **Provide a cost breakdown for all items provided for a materials fee. Each item must become "tangible personal property" of student upon payment of the fee and completion of the course.** No Value **Explain how these materials are related to the Student Learning Objectives for the course.** No Value **Explain how the materials have continuing value outside the classroom.** No Value **Is the amount of the material the student receives commensurate with the fee paid AND with the amount of material necessary to achieve the Student Learning Objectives for the course AND provided as the district's actual cost?** No Value **If no is checked, explain why.** No Value **If the district is NOT the only source of these materials, explain why the students have to pay a fee to the district rather than supply the materials themselves. (Cost savings? Health/Safety? Consistency/Uniformity?)** No Value **Course Objectives** Define the nomenclature of computers, computer activities, and computer users. Discuss the need for the computer's speed, economy, efficiency, and power. List the various sizes and capabilities of computers and peripheral equipment.

Analyze computer problems with respect to the components of problem-solving procedures.

Discuss the need for various data-representation codes.

Analyze the social implication of computers.

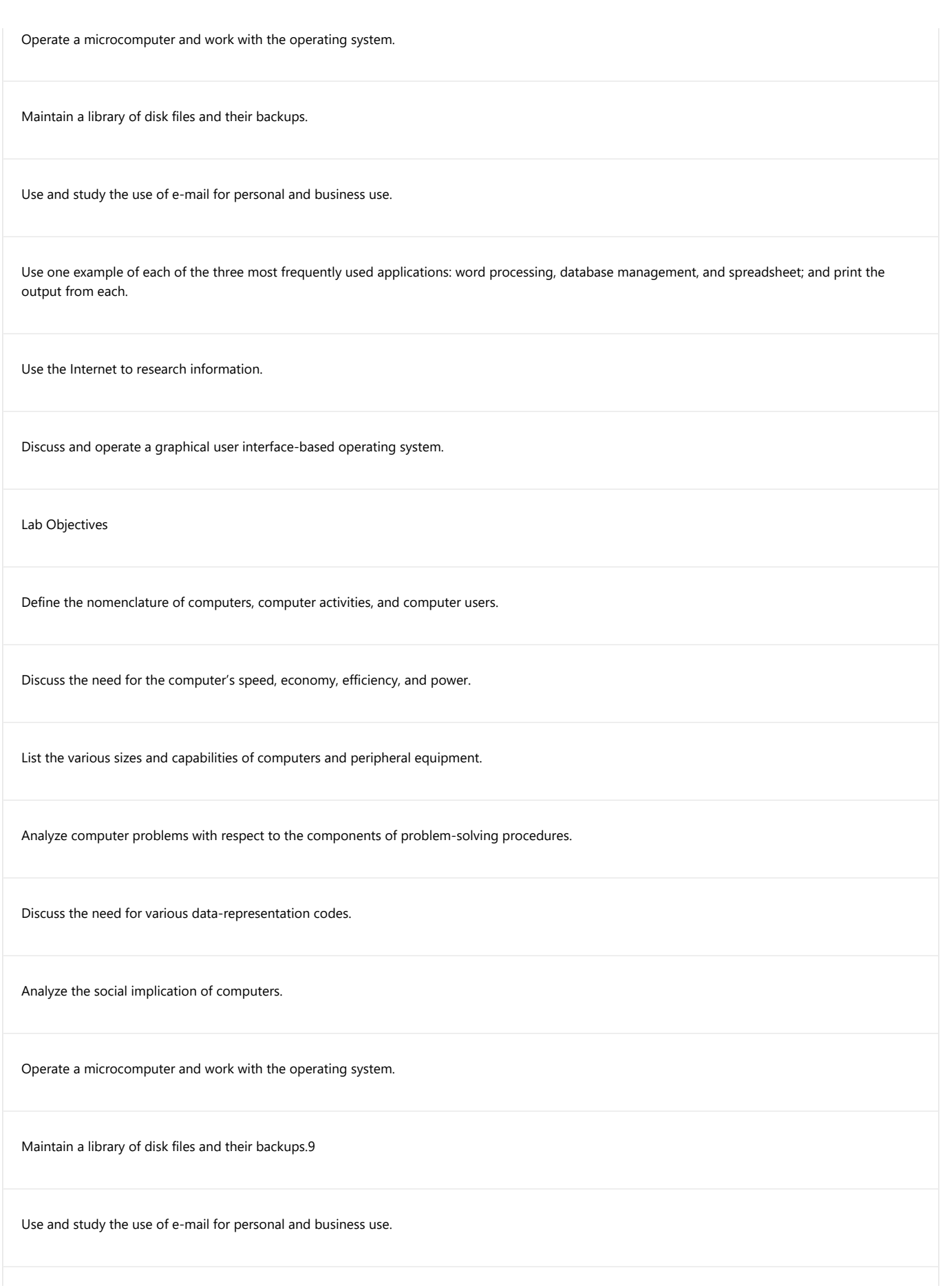

Use one example of each of the three most frequently used applications: word processing,database management, and spreadsheet; and print the output from each.1

Use the Internet to research information.

Discuss and operate a graphical user interface-based operating system.

Demonstrate updated skills reflecting current industry standards as software tools, interfaceand functions evolve in new versions.

Demonstrate updated skills reflecting current industry standards as software tools, interface and functions evolve in new versions.

## **CSLOs**

Expected SLO Performance: 0.0 **Construct one example of each of the three most frequently used applications: word processing, database management, and spreadsheet, and print the output from each.**

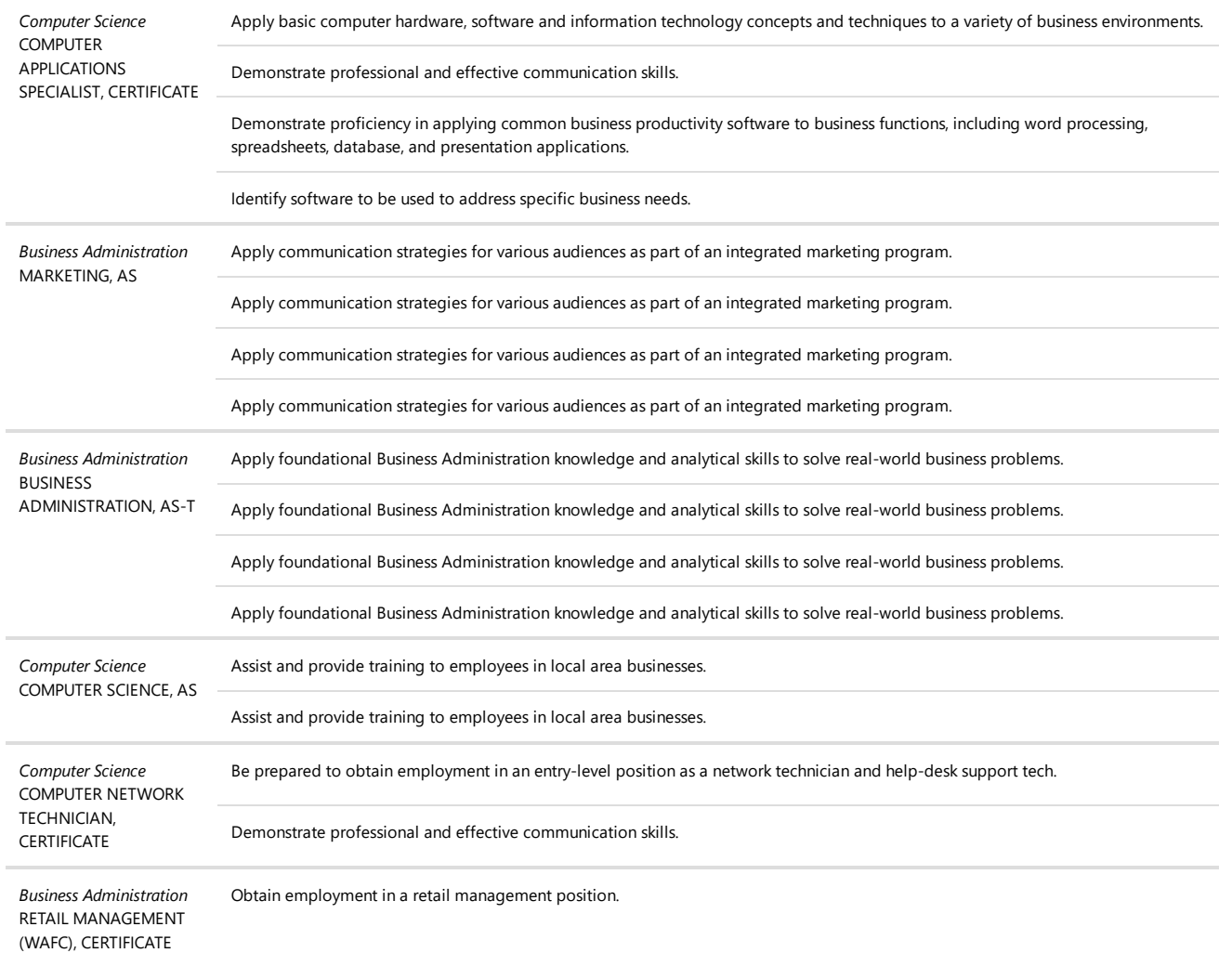

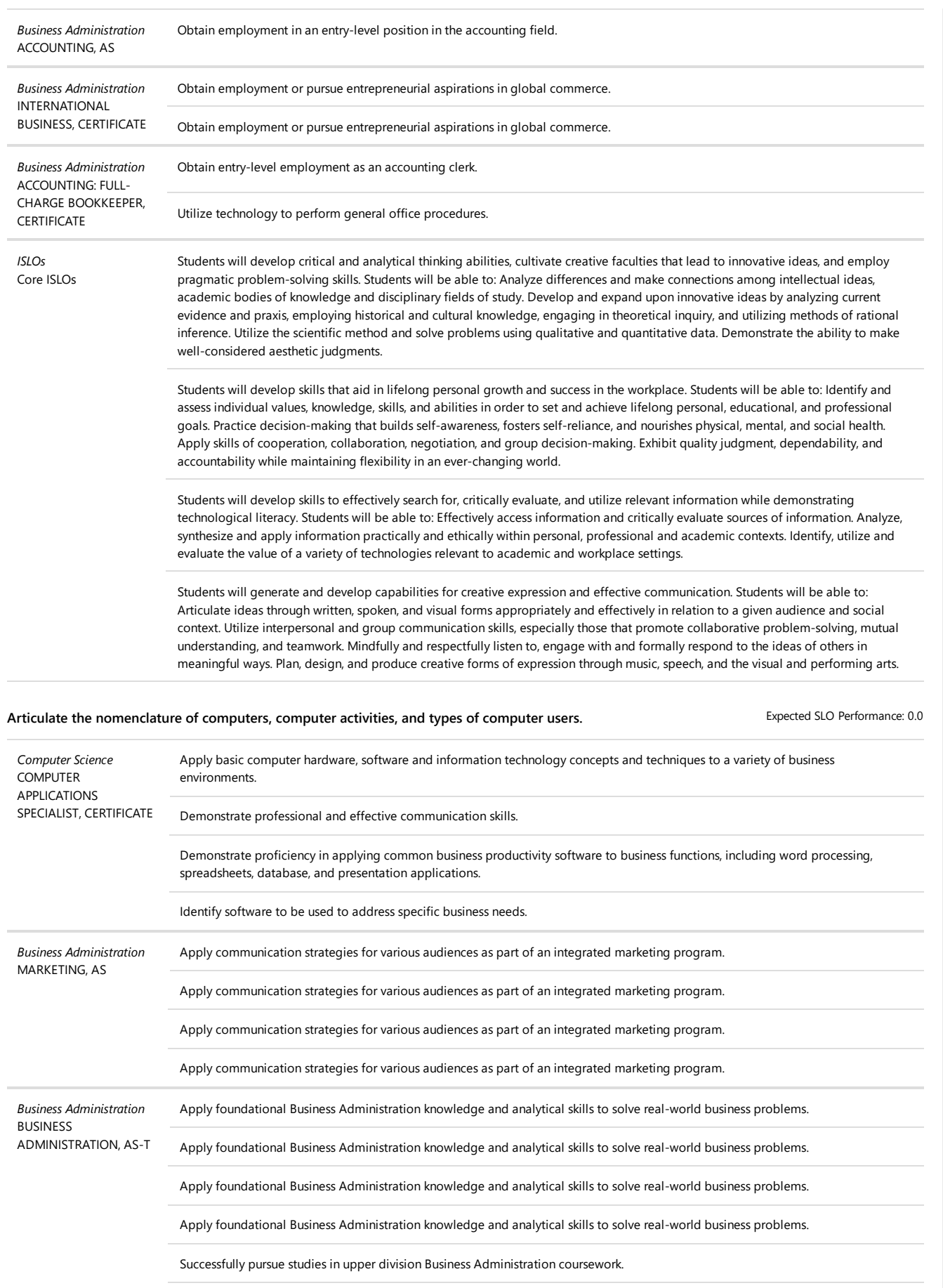

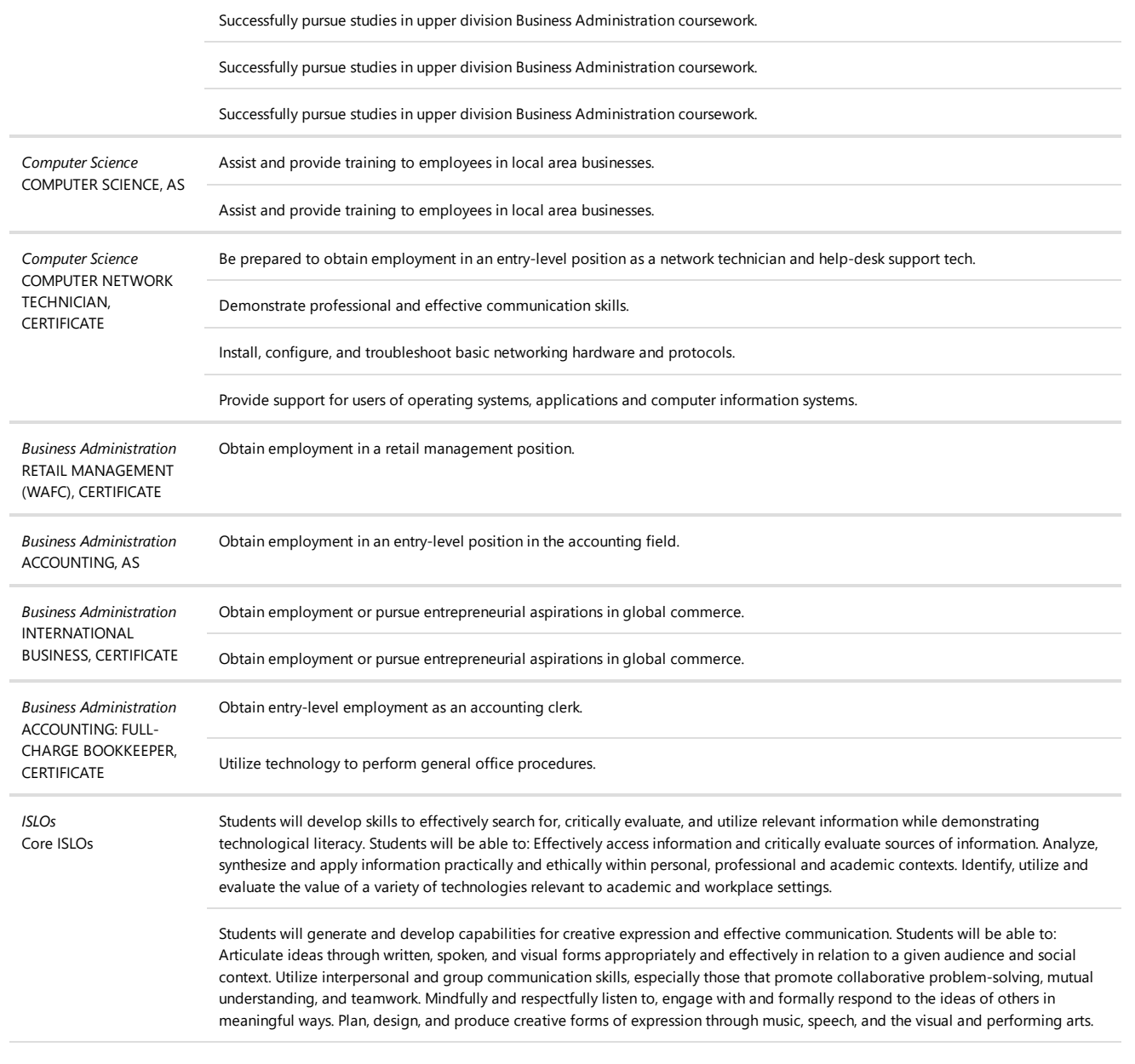

## **Content**

## **Course Content**

- 1. The data processing problems
	- 1. History and development of data processing
	- 2. Current applications and future implications
	- 3. Internet applications
- 2. Personal computers
	- 1. Types/brands
		- 2. Uses
- 3. Collecting and processing information using
	- 1. Instructional data
	- 2. Internet data
- 4. Recording and storing information
- 5. Integrated data processing systems
- 1. Program design
- 2. What computer languages are available
- 6. Input/Output Systems
- 7. Introduction to computer processes and machinery
	- 1. Computer components
	- 2. Binary arithmetic
	- 3. What computers can and cannot do
	- 4. Business, scientific, and other applications
- 8. Introduction to computer programming
- 9. Social implications
- 10. Application packages specific and open ended
	- 1. Functional areas of application packages
	- 2. Criteria for selection
	- 3. Data preparation and utilization of packages
	- 4. Integration of all three application packages
- 11. Operating systems
	- 1. Interfaces
		- 2. Utilities
- 12. File management

#### **Lab Content**

In lab, students perform the functions listed in the lecture content section. Assignments are given that require application of the content.

- 1. The data processing problems
	- 1. History and development of data processing
	- 2. Current applications and future implications
	- 3. Internet applications
- 2. Personal computers
	- 1. Types/brands
	- 2. Uses
- 3. Collecting and processing information using
	- 1. Instructional data
		- 2. Internet data
- 4. Recording and storing information
- 5. Integrated data processing systems
	- 1. Program design
	- 2. What computer languages are available
- 6. Input/Output Systems
- 7. Introduction to computer processes and machinery
	- 1. Computer components
	- 2. Binary arithmetic
	- 3. What computers can and cannot do
	- 4. Business, scientific, and other applications
- 8. Introduction to computer programming
- 9. Social implications
- 10. Application packages specific and open ended
	- 1. Functional areas of application packages
	- 2. Criteria for selection
	- 3. Data preparation and utilization of packages
	- 4. Integration of all three application packages
- 11. Operating systems
	- 1. Interfaces
	- 2. Utilities
- 12. File management

## **Recommended Course Content**

#### **Recommended Course Content**

No Value

#### **Recommended Lab Content**

No Value

## **Distance Education (DE) Addendum**

**Is this course being proposed for Distance Education? If so, select Yes below from the list in the dropdown and complete the questions. If no, select No and skip all questions.**

• Yes

## **Modality Type:**

- Hybrid
- Online

#### **Methods of Instruction:**

- Interactive Activities
- Group Meetings/Review Sessions (hybrid only)
- Collaborative Peer/Group Activities
- Reading Course Materials
- Written Assignments
- Online Activities
- Viewing and Listening to Videos
- Asynchronous Discussion
- Synchronous Discussion
- Listening to Audio Materials
- Facilitated Discussions
- Community Activities
- Quizzes, Exams, and Surveys
- Multimedia Presentations
- On-campus Orientation Sessions (hybrid only)
- Guest Speakers

#### **If Other is selected for Methods of Instruction, please describe:**

No Value

#### **Describe how the methods of instruction selected above will allow students to meet the course's learning outcomes:**

The methods selected will allow for asynchronous and synchronous faculty-student contact, submission of assignments and project, access to quizzes and exams, and access to technology-based demonstrations. Evaluation will be based on a combination of test, assignment, laboratory activities and projects.

**Describe how the methods selected will be presented in an accessible way (Title 5 §55206). For information about accessibility standards in online classes, see the OEI Rubric, Section D (Copy this link and paste in a separate browser to visit OEI Rubric:**

## **https://onlinenetworkofeducators.org/course-design-academy/online-course-rubric/)**

Instructor created curriculum in the form of written assignments and evaluations will follow OEI guidelines for heading styles, lists, links, and images. The campus learning management system Accessibility Checker Tool will be used when creating online content for students. Heading styles will be used to make navigation of material easy for students and accessible for screen readers. Lists will use the bullet tool instead of being developed manually, images will have robust captions, tables will be formatted according to accessibility, and hyperlinks will be defined properly. All videos will have closed captions that are high quality, consistent, and meet the needs of deaf and hard of hearing audiences. Lab simulations will have accessibility options.

**Regular and Effective Contact (REC) Methods and Examples: Select the methods below that ensure regular effective contact (REC) will take place among students and among students and faculty (Title 5 §55204) by being initiated by the instructor, regular and frequent, and meaningful or of an academic nature. Select the methods of REC that may be used:**

No Value

**REC Among students: How will students interact with each other in the course? What methods will be used? Check all that apply.**

- Discussion Boards
- Group Projects
- Social Media
- Third-Party Tools (e.g. FlipGrid, VoiceThread, etc...)
- Peer Review
- Q & A Discussion Boards

**REC Among students and faculty: How will faculty interact with students in the course? What methods will be used? Check all that apply**

- Q & A Discussion Boards
- Social Media
- The Online Course Syllabus
- Third-Party Tools (e.g. FlipGrid, VoiceThread, etc...)
- Office Hours
- Announcements
- Assignment Feedback
- Discussion Boards
- Email
- Video Conferencing Technology (e.g. Zoom, MS Teams, etc...)

**Other Methods of REC among students and among students and faculty. Please describe and provide example(s).**

No Value

**In hybrid or teleclass courses, describe what parts of the course are done face-to-face and what parts are done online.**

Some, But not all, class time is replaced by distance education. Student must have regular access to a computer which is connected to the Internet. Course has one or more on-campus meetings. Lecture can range 1%-75% distance education, lab can be delivered 1% - 100% distance education.

## **Checkoff List**

**Does this proposal meet the five development criteria as stated in the CCCCO Program and Course Approval Handbook (PCAH)?**

Yes

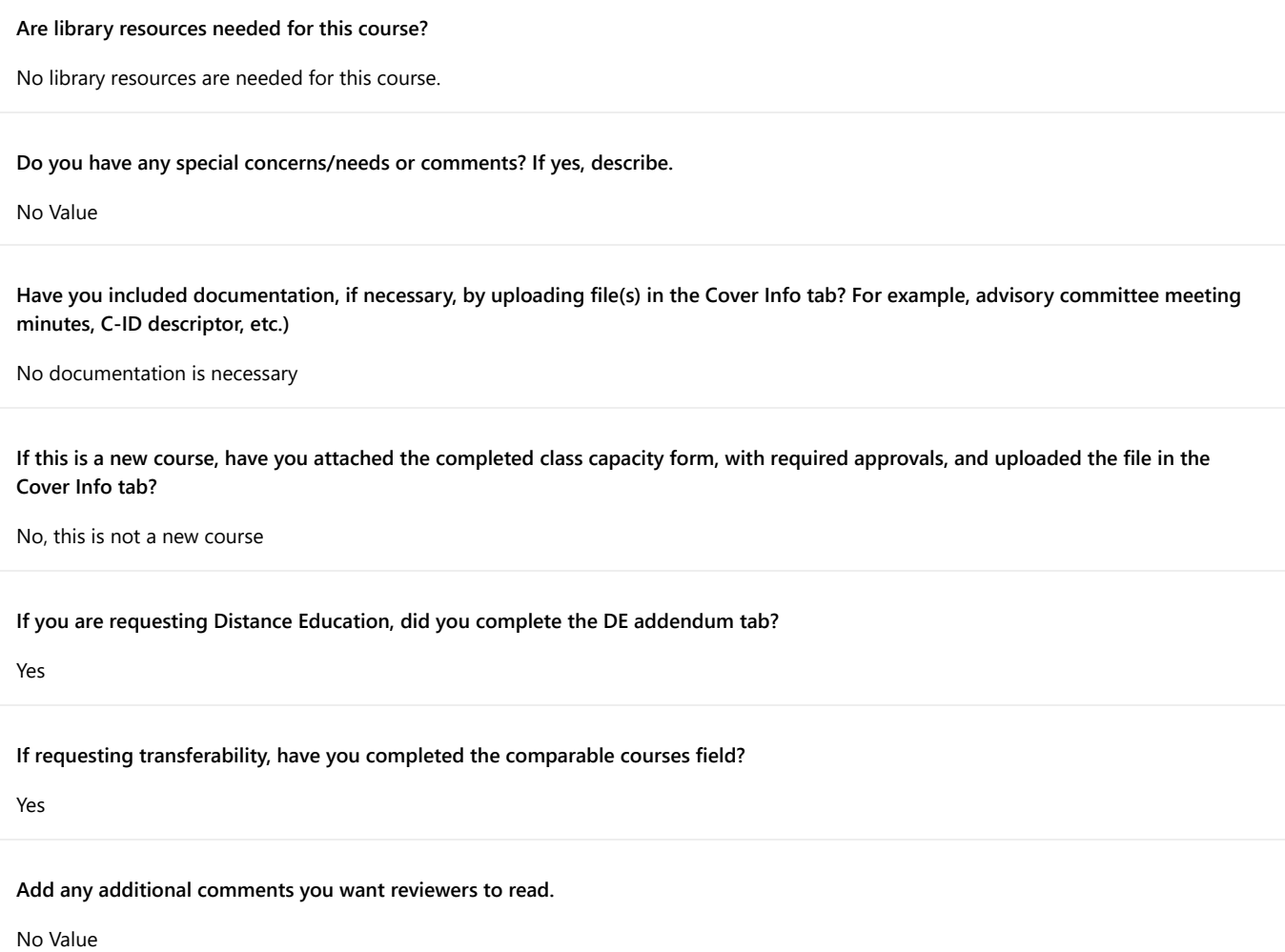